# <span id="page-0-0"></span>Everything you (n)ever wanted to know about C++'s Lambdas

iCSC 2020

# Nis Meinert

Rostock University

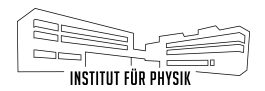

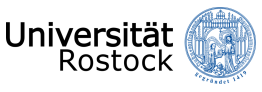

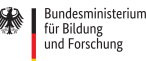

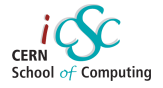

# Introduction

### <span id="page-2-0"></span>What is a Lambda Expression in C++?

cube is a lambda …

```
\begin{array}{c|c} 1 & \text{int } \text{main( ) } \{ \\ 2 & \text{auto } \text{cub} \end{array}2 auto cube = [\cdot](int x) \{ return x * x * x; \};<br>3 return cube(3):
                3 return cube(3);
\overline{4}
```
[godbolt.org/z/zBE2\\_n](https://godbolt.org/z/zBE2_n)

is even is a lambda ...

```
1 #include <algorithm>
2 #include <vector>
3
  4 int main() {
5 std::vector<int> xs{1, 2, 3, 4, 5, 6, 7};
6 auto is_even = [](int x) { return x % 2 == 0; };
7 return std::count if(xs.begin(), xs.end(), is even);
8 }
```
[godbolt.org/z/kWx7qu](https://godbolt.org/z/kWx7qu)

# Syntax

# <span id="page-4-0"></span>C++'s Lambda Expression

#### The simplest (and most boring) lambda

1 **auto**  $x = \lceil \frac{1}{3} \rceil$ ;

…no capturing, takes no parameters and returns nothing

```
A slightly more "useful" lambda
```

```
1 int main() {
\begin{array}{c|c} 2 & \text{auto } x = [] \{ \text{ return } 5; \} \\ 3 & \text{ return } x() \end{array}return x():
\overline{4}
```
[godbolt.org/z/DrnSSE](https://godbolt.org/z/DrnSSE)

…is equivalent to

```
1 int main() {
2 struct {<br>3 auto
         3 auto operator()() const {
4 return 5;
5 }
6 } x;
7 return x();
8 }
```
[godbolt.org/z/R8qx3Q](https://godbolt.org/z/R8qx3Q)

```
1 #!/usr/bin/env python3
  if _name__ == '__main__':
4 \vert f = {k: lambda x: x + k for k in range(3)}
6 for k in range(3):
7 print(f[k](2), end='')
```
 $\begin{array}{c} 1 \\ 2 \\ 3 \end{array}$ 

5

 $\frac{2}{3}$ 

4

9

```
1 #!/usr/bin/env python3
      3 from functools import partial
 5 \mid \text{if } \frac{1}{5} = \frac{1}{5} = 1 = \frac{1}{5} = 1 = \frac{1}{5} = \frac{1}{5} = \frac{1}{5} = \frac{1}{5} = \frac{1}{5} = \frac{1}{5} = \frac{1}{5} = \frac{1}{5} = \frac{1}{5} = \frac{1}{5} = \frac{1}{5} = \frac{1}{5} = \frac{1}{5} = \frac{1}{5} = \frac{1}{5f = \{k: partial(lambda x, k: x + k, k=k) for k in range(3)}
 7 # f = {k: lambda x, k=k: x + k for k in range(3)}
             8 # ... would change API
10 for k in range(3):
11 print(f[k](2), end='')
```
Now prints: 234

```
1 #include <functional>
 2 \#include \leq \frac{4}{100} \frac{1}{20} \frac{1}{20} \frac{1}{20} \frac{1}{20} \frac{1}{20} \frac{1}{20} \frac{1}{20} \frac{1}{20} \frac{1}{20} \frac{1}{20} \frac{1}{20} \frac{1}{20} \frac{1}{20} \frac{1}{20} \frac{1}{20} \frac{1}{20} \frac{1}{20} \frac{1}{20} 
      #include <map>
 \frac{4}{5}5 int main() {
 6 std::unordered_map<int, std::function<int(int)>> f;
 7
 8 for (int k = 0; k < 3; k++) {
 9 f.emplace(k, [](int x) { return x + k; });
1011
12 for (int i = 0; i < 3; i++) {
13 \vert std::cout << f[i](2);
14 }
15 }
```
#### [godbolt.org/z/QssJXN](https://godbolt.org/z/QssJXN)

```
1 #include <functional>
 2 \#include \leq \frac{4}{100} \frac{1}{20} \frac{1}{20} \frac{1}{20} \frac{1}{20} \frac{1}{20} \frac{1}{20} \frac{1}{20} \frac{1}{20} \frac{1}{20} \frac{1}{20} \frac{1}{20} \frac{1}{20} \frac{1}{20} \frac{1}{20} \frac{1}{20} \frac{1}{20} \frac{1}{20} \frac{1}{20} 
      #include <map>
 \frac{4}{5}5 int main() {
 6 std::unordered_map<int, std::function<int(int)>> f;
 7
 8 for (int k = 0; k < 3; k++) {
 9 f.emplace(k, [k](int x) { return x + k; });
1011
12 for (int i = 0; i < 3; i++) {
13 \vert std::cout << f[i](2);
14 }
15 }
```
#### [godbolt.org/z/qHFY32](https://godbolt.org/z/qHFY32)

```
1 #include <functional>
2 \#include \leq <i>isotropic</i> <br>3 <math>\#include \leq <i>mass</i></math>#include <map>
    5 int main() {
6 std::unordered_map<int, std::function<int(int)>> f;
 7
8 int k = 0;
9 for (; k < 3; k++) {
10 f.emplace(k, [&k](int x) { return x + k; });
12
13 for (int i = 0; i < 3; i++) {
14 \vert std::cout << f[i](2);
15 }
16 }
```
#### [godbolt.org/z/-FTWqI](https://godbolt.org/z/-FTWqI)

 $\frac{4}{5}$ 

}

#### **Capturing rules**

- $\rightarrow$  [x]: captures x by value
- $\rightarrow$   $\lceil \delta x \rceil$ : captures x by reference
- $\rightarrow$   $\left[=\right]$ : captures all variables (used in the lambda) by value
- $\rightarrow$  [ $\&$ ]: captures all variables (used in the lambda) by reference
- $\rightarrow$  [=, &x]: captures variables like with [=], but x by reference
- $\rightarrow$  [&, x]: captures variables like with [&], but x by value

## Capturing by value

```
1 int main() {
2 int i = 1;
3 auto z = [i](int y) {
4 return i + y;
\begin{array}{c|c} 5 & \end{array} }(3);<br>6 retur
         6 return z;
\overline{7}
```
[godbolt.org/z/bHveG8](https://godbolt.org/z/bHveG8)

```
…or equivalently
```

```
1 class X {
2 private:
3 int i;
4
5 public:
       6 X(int i): i(i) {}
7
8 int operator()(int y) const {
           return i + y;
10 }
11 };
12
13 // potentially lots of lines of code
14
15 int main() {
16 int i = 1;
17 auto z = X(i)(3);
18 return z;
19 }
```
[godbolt.org/z/8tiwby](https://godbolt.org/z/8tiwby)

# Capturing by reference

```
1 int main() {
2 int i = 1;
3 auto z = [&i](int y) {
4 return i + y;
\begin{array}{c|c} 5 & \end{array} }(3);<br>6 retur
         6 return z;
\overline{7}
```
[godbolt.org/z/xazquF](https://godbolt.org/z/xazquF)

```
…or equivalently
```

```
1 class X {
2 private:
3 int& i;
4
5 public:
      6 X(int& i): i(i) {}
7
8 int operator()(int y) /*const*/ {
9 return i + y;
10 }
11 };
12
13 // potentially lots of lines of code
14
15 int main() {
16 int i = 1;
17 auto z = X(i)(3);
18 return z;
19 }
```
[godbolt.org/z/3ycaAW](https://godbolt.org/z/3ycaAW)

```
1 #include <iostream>
\frac{2}{3}3 int main() {
\begin{array}{c|c} 4 & \text{int} i = 1; \\ 5 & \text{auto} x = 1. \end{array}5 auto x = \begin{bmatrix} i \\ 0 \end{bmatrix} { return ++i; };<br>6 std::cout << i << x() << i;
               std::count \ll i \ll x() \ll i;\overline{7}
```
[godbolt.org/z/nv83nh](https://godbolt.org/z/nv83nh)

```
1 #include <iostream>
\frac{2}{3}3 int main() {
\begin{array}{c|c} 4 & \text{int} i = 1; \\ 5 & \text{auto} x = 1. \end{array}5 auto x = \begin{bmatrix} i \\ i \end{bmatrix} () mutable { return ++i; };<br>6 std::cout << i << x () << i;
              std::count \ll i \ll x() \ll i;\overline{7}
```
[godbolt.org/z/Gs995r](https://godbolt.org/z/Gs995r)

```
1 #include <iostream>
\begin{array}{c} 2 \\ 3 \end{array}3 int main() {
\begin{array}{c|c} 4 & \text{int} i = 1; \\ 5 & \text{auto} x = 0. \end{array}5 auto x = [\&i]( ) mutable { return ++i; };<br>6 b std::cout << i << x() << i;
              std::count \ll i \ll x() \ll i;\overline{7}
```
[godbolt.org/z/gEhwLt](https://godbolt.org/z/gEhwLt)

```
1 #include <iostream>
\begin{array}{c|c} 3 & \text{int } \text{main( ) } \{ \\ 4 & \text{auto} \; \times \; = \end{array}auto x = [i=0](x) mutable { return ++i; };
5 \vert std::cout << x() << x();
```
[godbolt.org/z/iLqPrn](https://godbolt.org/z/iLqPrn)

 $\frac{2}{3}$ 

6 }

```
1 #include <iostream><br>2 #include <utility>
    2 #include <utility>
3
4 int main() {
5 auto x = \lceil i = 0, i = 1 \rceil mutable {
 6 i = std::exchange(i, j + i);\begin{array}{c} 7 \\ 8 \end{array} return i;
         \}:
9
10 for (int i = 0; i < 5; ++i) {
11 \vert std::cout << x();
12 }
13 }
```
[godbolt.org/z/eTdadM](https://godbolt.org/z/eTdadM)

#### ([cppreference.com/w/cpp/utility/exchange](https://en.cppreference.com/w/cpp/utility/exchange))

Remember, lambda expressions are pure syntactic sugar and are equivalent to structs with an appropriate operator()() overload ...

```
1 #include <iostream>
\begin{array}{c} 2 \\ 3 \end{array}3 int main() {
\begin{cases}\n4 \quad \text{auto } x = [] \{ \text{ return } 1; \} ; \\
5 \quad \text{auto } y = x:\n\end{cases}5 auto y = x;<br>6 std::cout <
               std::count \ll x() \ll y();
\overline{7}
```
[godbolt.org/z/i\\_AnMx](https://godbolt.org/z/i_AnMx)

```
1 #include <iostream>
\frac{2}{3}3 int main() {
 4 int i = 1;
 5 int i = 2;
6 auto x = [\&i, j] { return i + j; };
\begin{array}{c|c}\n7 & i = 4; \\
8 & i = 6:\n\end{array}i = 6;9 auto y = x;
10 std::\text{cout} \le x() \le y();
11 }
```
[godbolt.org/z/35Q3uR](https://godbolt.org/z/35Q3uR)

```
1 #include <iostream>
2 #include <memory>
4 int main() {<br>5 auto x =auto x = \{i = std: : make unique <math>\text{int} > (1) \}</math> { return <math>\star i</math>; };6 auto y = x;
7 std::cout << x () << y();
```
[godbolt.org/z/u-6mxM](https://godbolt.org/z/u-6mxM)

3

 $\alpha$ 

```
1 #include <iostream>
 \frac{2}{3}3 int main() {
 4 auto x = [i=0](x) mutable { return ++i; };
 5 auto y = x;
 6 x();
 \begin{array}{c|c} 7 & \times () \\ 8 & \times () \\ \end{array}y();
 9 y();
10 \vert std::cout << x();
11 }
```
[godbolt.org/z/U-CLpA](https://godbolt.org/z/U-CLpA)

```
1 #include <iostream>
 \frac{2}{3}3 int main() {
 4 auto x = [] { static int i = 0; return ++i; };
 5 auto y = x;
 6 x();
 \begin{array}{c|c} 7 & \times ( ) \\ 8 & \times ( ) \\ \end{array}y();
 9 y();
10 \vert std::cout << x();
11 }
```
[godbolt.org/z/\\_8QjoA](https://godbolt.org/z/_8QjoA)

#### **Fibonacci (again)**:

```
1 #include <utility>
\frac{2}{3}3 int main() {
4 auto fib = [i=0, j=1]() mutable {
5 struct Result {
6 int &i, &j;
7
8 auto next() {
9 \vert i = std::exchange(j, j + i);
10 return *this;
11 }
12 };
13 return Result{.i=i, .j=j}.next();
14 };
15
16 fib().next().next().next(); // mutate state
17 return fib().i;
18 }
```
[godbolt.org/z/m9s7ei](https://godbolt.org/z/m9s7ei)

Let us now try to interact with the state of the Lambda …

```
1 #include <utility>
\frac{2}{3}\begin{array}{c|c} 3 & \text{int } \text{main( ) } \{ \\ 4 & \text{auto } \text{fib} \end{array}auto fib = [i=0, i=1]() mutable {
5 struct Result {
6 int &i, &j;
7
8 auto next() {
9 i = std::exchange(j, j + i);10 return *this;
11 }
12 };
13 return Result{.i=i, .j=j}.next();
14 };
15
16 auto r = \text{fib}( );
17 r.i = 2; // mutate state
18 r.j = 3; // mutate state
19 return fib().j; // 5
20 }
```
#### [godbolt.org/z/xpLDpb](https://godbolt.org/z/xpLDpb)

…or slightly more conveniently:

```
1 #include <utility>
\frac{2}{3}3 int main() {
4 auto fib = [i=0, j=1]() mutable {
5 struct Result {
6 int &i, &j;
7
8 auto next(int n = 1) {
9 while (n-- > 0) {
10 i = std:exchange(i, i + i);11 }
12 return *this;
13 }
14 };
15 return Result{.i=i, .j=j}.next();
16 };
17
18 return fib().next(3).j; // 5
19 }
```
#### [godbolt.org/z/aN3sNi](https://godbolt.org/z/aN3sNi)

```
1 #include <utility>
2
3 int main() {
4 auto fib = [i=0, j=1]() mutable {
5 struct Result {
6 int &i, &j;
7
8 auto next(int n = 1) {
9 while (n-- > 0) {
10 i = std::exchange(j, j + i);11 }
12 return *this;
13 }
14 };
15 return Result{.i=i, .j=j}.next();
16 };
17
18 return fib().next(10).j; // 144
19 }
```

```
# q92 -03main:19| mov eax, 144
19| ret
```
[godbolt.org/z/ok7Za-](https://godbolt.org/z/ok7Za-)

#### [godbolt.org/z/ok7Za-](https://godbolt.org/z/ok7Za-)

# Best Practices

(partially taken from "Effective Modern C++" by Scott Meyers)

```
1 #include <algorithm>
2 #include <vector>
3
4 std::vector<int> get_ints();
5
   6 int main() {
7 auto ints = get_ints();
8 auto in range = [](int x) { return x > 0 && x < 10; };
9 return *std::find if(ints.begin(), ints.end(), in range);
10
```
[godbolt.org/z/y-343Z](https://godbolt.org/z/y-343Z)

```
1 #include <algorithm>
2 #include <vector>
3
4 std::vector<int> get_ints();
5
   6 int main() {
7 auto ints = get_ints();<br>8 return *std::find if(in
       return *std::find if(ints.begin(), ints.end(),
9 [](int x) { return x > 0 && x < 10; });
10
```
[godbolt.org/z/J7cccJ](https://godbolt.org/z/J7cccJ)

### Stop pollution of namespace with helper variables

```
1 #include <cmath>
 2 #include <iostream>
 3
4 int main() {
5 auto y = []<typename T>(T x) {
 6 T mean = 1;<br>
\begin{array}{c} 7 \\ 7 \end{array} T width = 3.
            T width = 3.;
8 auto norm = 1. / std::sqrt(2. * M PI);
9 \mid auto \arg = (x - \text{mean}) / \text{width};10 return norm * std::exp(-.5 * arg * arg);
11 }(.5);
12
13 | std::cout << y;
14 }
```
#### [godbolt.org/z/NC6DKj](https://godbolt.org/z/NC6DKj)

```
1 #include <vector>
 \frac{2}{3}std::vector<int> get ints();
 \frac{4}{5}5 int main() {
 \begin{array}{c|c|c|c|c} 6 & \text{auto ints = get\_ints();} \\ \hline 7 & \text{const auto sum = F_{\&}ints} \end{array}7 const auto sum = [&ints] {
 8 int acc = 0;
 9 for (auto& x: ints) acc += x;
10 return acc;
11 }();
12
13 return sum;
14 }
```
#### [godbolt.org/z/p\\_I8hF](https://godbolt.org/z/p_I8hF)

Below, there is a dangling pointer lurking in the wings …

```
1 void add_filter() {
2 \times 3 auto divisor = get_magic_number();<br>3 filters.emplace back([&](int x) {
         filters.emplace_back([6](int x) { return x % divisor == 0; });
```
This error becomes more obvious, when explicit capturing is used:

```
1 void add_filter() {
2 auto divisor = get_magic_number();<br>3 filters.emplace back([&divisor](in
         filters.emplace back(\lceil \&div \text{div} = 0 \rceil (int x) { return x % divisor == 0; });
```
 $\overline{4}$ 

 $\overline{4}$ 

Mitigation of copy & paste bugs:

```
auto divisor = get magic number();
2 \vert std::find_if(container.begin(),<br>3 \vert container.end(),
                     container.end(),
4 \begin{bmatrix} \text{6divisor} \end{bmatrix} (int x) { return x % divisor == 0; });
```
[ $\&$ divisor] indicates that there is an external dependency and it is not enough to "just copy" the lambda function if needed elsewhere.

(off-topic: check out this interesting article about copy & paste bugs in real world applications: "The Last Line Effect" by the PVS-Studio team, [www.viva64.com/en/b/0260/](https://www.viva64.com/en/b/0260/))

Does the following implementation looks fine?

```
1 struct Widget {
2 int divisor = 2;
       4 void add_filter() const {
           filters.emplace back(\lceil = \rceil(int x) { return x % divisor == 0; });
   \};
```
…given a sufficient implementation of filters

**No! Horrible code!** Capturing only applies to non-static local variables. Why does this work?

3

5<br>6<br>7

#### Avoid default capture modes

Capturing only applies to non-static local variables. Why does this work?

```
1 Widget::add_filter() const {
      filters.emplace back([-](int x) { return x % divisor == 0; });
```
…but this fails

 $\frac{2}{3}$ 

```
1 Widget::add_filter() const {
2 | filters.emplace back(\lceil(int x) { return x % divisor == 0; });
\overline{3}
```
…and this also

```
1 Widget::add_filter() const {
2 filters.emplace back([divisor](int x) { return x % divisor == 0; });
\overline{\mathcal{R}}
```
There is no local variable divisor! But what happes is the following

```
1 Widget::add_filter() const {
2 filters.emplace_back([=](int x) {
3 return \times % divisor == 0;
4 });
```
copies (implicitly) this pointer (until  $C++17$ ), i.e.

```
1 Widget::add_filter() const {
2 auto copy of this = this;
3 filters.emplace_back([copy_of_this](int x) {
\begin{array}{c} 4 \\ 5 \end{array} return x % copy_of_this->divisor == 0;
       5 });
6 }
```
…welcome to the world of undefined behavior, when Widget goes out of scope!

}

Default capturing by value can be misleading and gives the impression that a lambda is self-contained:

```
1 static auto divisor = 1;
2 | filters.emplace_back([=](int x) { return x % divisor == 0; });
3 | ++divisor;
```
Above, divisor is not copied! (as one may have guessed seeing  $\lceil = \rceil$ )

### Stop using std::bind

…and prefer lambda expression, since

- $\rightarrow$  this increases readability.
- $\rightarrow$  lambdas are much more flexible.
- $\rightarrow$  std: : bind can potentially introduce additional overhead at run-time, whereas lambdas are default constexpr

#### Stop using std::function

- → std:: function add multiple copies of passed object (consider using drop-in replacements such as delegates\*)
- $\rightarrow$  may cause heap allocation
- $\rightarrow$  is just a wrapper ...

…deduce type of lambda via auto or template deduction, **if possible** (cf. exercise)

?[codereview.stackexchange.com/questions/14730/impossibly-fast-delegate-in-c11](https://codereview.stackexchange.com/questions/14730/impossibly-fast-delegate-in-c11)

# Inheriting from Lambdas

<span id="page-43-0"></span>Consider two lambdas

1 **auto** f1 = [] { **return** 1; };<br>2 **auto** f2 =  $\frac{1}{2}$  (**int** x) { **retur** auto  $f2 = [](int x) { return x; };$ 

Is it possible to combine both lambdas (by inheritance) in one common type X?

 $1 \mid X$  combined{f1, f2};  $2 \int \text{auto a = combined}$   $\therefore$  // *should return* 1 3 **auto** b = combined(42); *// should return 42*

```
1 struct X: F1, F2 {
2 X(F1 f1, F2 f2): F1(std::move(f1)), F2(std::move(f2)) {}
4 using F1::operator();<br>5 using F2::operator();<br>6 }:
        5 using F2::operator();
   6 };
```
…but what is the type of a lambda / what are F1 and F2?

3

#### According to the C++17 standard, will this compile?

```
1 #include <iostream>
\frac{2}{3}3 template <typename F1, typename F2> struct X: F1, F2 {
4 X(F1 f1, F2 f2): F1(std::move(f1)), F2(std::move(f2)) {}
5 using F1::operator();
6 using F2::operator();
   \} :
8
9 int main() {
10 auto f1 = [] { return 1; };
11 auto f2 = [](int x) { return x; };
12 X combined{f1, f2}:
13 std::cout << combined() << combined(2); // should print "12"
14 }
```
#### [godbolt.org/z/nMNbMZ](https://godbolt.org/z/nMNbMZ)

#### According to the C++14 standard, will this compile?

```
1 #include <iostream>
\frac{2}{3}3 template <typename F1, typename F2> struct X: F1, F2 {
4 X(F1 f1, F2 f2): F1(std::move(f1)), F2(std::move(f2)) {}
5 using F1::operator();
6 using F2::operator();
   \} :
8
9 int main() {
10 auto f1 = [] { return 1; };
11 auto f2 = [](int x) { return x; };
12 X combined{f1, f2}:
13 std::cout << combined() << combined(2); // should print "12"
14 }
```
#### [godbolt.org/z/nMNbMZ](https://godbolt.org/z/nMNbMZ)

What are the deduced types of auto / what are the types of f1 and f2?

```
1 auto f1 = [] { return 1; };<br>2 auto f2 = \frac{1}{2} (int x) { retur
    auto f2 = [](int x) { return x; };
```
Use decltype to find out!

1 X<**decltype**(f1), **decltype**(f2)> combined{f1, f2};

# Inheriting from Lambdas

…or extract this to a factory function make\_combined

```
1 #include <iostream>
   3 template <typename F1, typename F2> struct X: F1, F2 {
4 X(F1 f1, F2 f2): F1(std::move(f1)), F2(std::move(f2)) {}
5 using F1::operator();
6 using F2::operator();
   7 };
9 template <typename F1, typename F2> auto make_combined(F1&& f1, F2&& f2) {
10 return X<std::decay t<F1>, std::decay t<F2>>{std::forward<F1>(f1),
11 std::forward<F2>(f2)};
14 int main() {
15 auto f1 = [] { return 1; };
16 auto f2 = [](\text{int } x) \{ \text{ return } x; \};
17 auto combined = make combined(f1, f2);
18 std::cout << combined() << combined(2); // should print "12"
```
#### [godbolt.org/z/dmBP8E](https://godbolt.org/z/dmBP8E)

#### According to the C++17 standard, will this compile?

```
1 #include <iostream>
\frac{2}{3}3 template <typename F1, typename F2> struct X: F1, F2 {
4 using F1::operator();
        5 using F2::operator();
   6 };
5<br>6<br>7<br>8
   8 int main() {
9 auto f1 = [] { return 1; };
10 auto f2 = [](int x) { return x; };
11 X combined{f1, f2};
12 std::cout << combined() << combined(2); // should print "12"
13 }
```
[godbolt.org/z/MhrL87](https://godbolt.org/z/MhrL87)

#### According to the C++17 standard, will this compile?

```
1 #include <iostream>
\begin{array}{c} 2 \\ 3 \end{array}3 template <typename F1, typename F2> struct X: F1, F2 {
         4 using F1::operator();
         5 using F2::operator();
    6 };
5<br>6<br>7<br>8
    8 template <typename F1, typename F2>
9 |X( F1, F2) \rightarrow X<std::decay t<F1>, std::decay t<F2>>;
10
11 int main() {
12 auto f1 = [] { return 1; };
13 auto f2 = \frac{1}{\pi} i f(x) = \frac{1}{\pi} f return x: \mathcal{F}14 X combined{f1, f2};
15 std::cout << combined() << combined(2); // should print "12"
16 }
```
#### [godbolt.org/z/qDYu3G](https://godbolt.org/z/qDYu3G)

#### Variadic Templates

```
1 #include <iostream>
2
3 template <typename... Fs> struct X: Fs... {
4 using Fs::operator()...;
   \};
6
   7 template <typename... Fs>
8 X(Fs...) \rightarrow X < std::decay t < Fs>...;
\overline{Q}10 int main() {
11 auto f1 = [] { return 1; };
12 auto f2 = \frac{1}{\pi} auto f2 = \frac{1}{\pi} f return x; };
13 auto f3 = \frac{1}{\text{double}} \times \frac{1}{\text{erturn}} -x; \};
14 X combined{f1, f2, f3};
15 std::cout << combined() << '\n' // should print "1"
16 << combined(2) << '\n' // should print "2"
17 << combined(3.4) << '\n'; // should print "-3.4"
18 }
```
[godbolt.org/z/T8wYP2](https://godbolt.org/z/T8wYP2)

#### Inheriting from Lambdas

# Why?

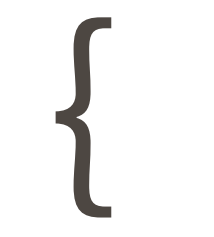

An enum class models a **choice between values**:

1 **enum class** Oven { on, off };

std::variant models a **choice between types**:

```
1 struct on { double temperature; };
2 struct off \{\};
   Oven = std::variant < 0, off>:
```
An aggregate type of some simple shapes …

```
1 struct Shape {
2 enum class Type { Circle, Box } type;
4 union {
5 struct { double radius; } circle;<br>6 struct { double width, height; }
6 struct { double width, height; } box;<br>8 \};
        7 } geometry;
   8 };
```
3

…and an outer function that calculates the respective area

```
1 auto area(const Shape& shape) {
2 switch(shape.type) {
3 case Shape::Type::Circle: {
4 const auto& g = shape.geometry.circle;
5 return M PI * g.radius * g.radius;
6 }
7 case Shape::Type::Box: {
8 const auto& g = shape.geometry.box;
9 return g.width * g.height;
10 }
11 }
12
13 assert(false);
14 | __builtin_unreachable();
15 }
```

```
1 #include <cassert>
2 #include <cmath>
4 struct Shape {
       5 enum class Type { Circle, Box } type;
       7 union {
8 struct { double radius; } circle;
9 struct { double width, height; } box;
\begin{array}{c|c} 10 & \rightarrow & \text{geometry}; \\ 11 & \rightarrow & \end{array}\};
13 auto area(const Shape& shape) {
14 switch(shape.type) {
15 case Shape::Type::Circle: {
16 const auto& g = shape.geometry.circle;
17 return M PI * q.radius * q.radius;
19 case Shape::Type::Box: {
20 [\ldots]
```
[godbolt.org/z/U6Uaip](https://godbolt.org/z/U6Uaip)

# Using std::variant instead

```
1 #include <cmath>
2 #include <variant>
3
4 struct Circle { double radius; };
5 struct Box { double width, height; };
6 using Shape = std::variant<Circle, Box>;
7
8 auto area(const Shape& shape) {
9 struct {
10 auto operator()(const Circle& c) const {
11 return M PI * c.radius * c.radius;
12 }
13 auto operator()(const Box& b) const {
14 return b.width * b.height;
15 }
16 } visitor;
17
18 return std::visit(visitor, shape);
19 }
```
[godbolt.org/z/nkvKi2](https://godbolt.org/z/nkvKi2)

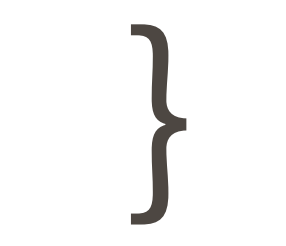

```
1 #include <algorithm>
 2 #include <iostream>
 3 #include <variant>
 4 #include <vector>
\frac{5}{6}6 template <typename... Fs> struct X: Fs... {
         7 using Fs::operator()...;
\begin{array}{c} 8 \\ 9 \end{array} \begin{array}{c} \text{ } 8 \\ \text{ } \text{ } 16 \end{array}template <typename... Fs> X(Fs...) -> X<std::decay t<Fs>...>;
10
11 int main() {
12 int a = 0; double b = 0.;
13 | X visitor\{ [\delta a] (\text{int } x) \{ a \text{ } + \text{ } x;\} \},
14 [6b] (double x) { b += x; } };
15 std::vector<std::variant<int, double>> v{1, 1.9, 2, 2.1};
16 std::for each(v.begin(), v.end(), [&visitor](const auto &x) {
17 std::visit(visitor, x):
18 });
19 | std::cout << a << ' ' << b;
20
```
[godbolt.org/z/8j3M7v](https://godbolt.org/z/8j3M7v)

```
1 #include <algorithm>
 2 #include <iostream>
 3 #include <variant>
 4 #include <vector>
\frac{5}{6}6 template <typename... Fs> struct X: Fs... {
         7 using Fs::operator()...;
\begin{array}{c} 8 \\ 9 \end{array} \begin{array}{c} \text{ } 8 \\ \text{ } \text{ } 16 \end{array}template <typename... Fs> X(Fs...) -> X<std::decay t<Fs>...>;
10
11 int main() {
12 int a = 0; double b = 0.;
13 | X visitor\{ [\delta a] (\text{int } x) \{ a \text{ } + \text{ } x;\} \},
14 [6b] (double x) { b += x; } };
15 std::vector<std::variant<int, double, const char*>> v{1, 1.9, 2, 2.1, "foo"};
16 std::for each(v.begin(), v.end(), [&visitor](const auto\& x) {
17 std::visit(visitor, x):
18 });
19 | std::count \ll a \ll b;20
```
#### [godbolt.org/z/qYwPjF](https://godbolt.org/z/qYwPjF)

# Using plain old structs

```
1 #include <algorithm>
2 #include <iostream>
3 #include <variant>
4 #include <vector>
\frac{5}{6}6 struct X {
        7 int &a; double &b;
8 auto operator()(int x) { a == x; };<br>9 auto operator()(double x) { b += x:
        auto operator()(double x) { b += x; };
10 | };
11
12 int main() {
13 int a = 0; double b = 0.;
14 | X visitor{.a=a, .b=b};
15 std::vector<std::variant<int, double>> v{1, 1.9, 2, 2.1};
16 std::for each(v.begin(), v.end(), [&visitor](const auto\& x) {
17 std::visit(visitor, x):
18 });
19 | std::count \ll a \ll b;20
```
#### [godbolt.org/z/E6SNXT](https://godbolt.org/z/E6SNXT)

#### Nota bene

One could also use a generic lambda…

```
1 #include <algorithm>
2 #include <iostream>
3 #include <variant>
4 #include <vector>
5
\begin{array}{c|c} 6 & \text{int } \text{main( ) } \{ \\ 7 & \text{int } a = \end{array}int a = 0; double b = 0.;
8 std::vector<std::variant<int, double>> v{1, 1.9, 2, 2.1};
9 std::for_each(v.begin(), v.end(), [&a, &b](const auto& x) {
10 std::visit([&a, &b](auto x) {
11 if constexpr (std::is_same_v<int, decltype(x)>) a += x;
12 else b += x;
13 }, x);
14 });
15 std::cout \ll a \ll b;
16 }
```
#### [godbolt.org/z/Dcdmoi](https://godbolt.org/z/Dcdmoi)

…however, no check for exhaustiveness at compile-time here!

```
1 #include <iostream>
2 #include <variant>
3
4 struct A { auto f() { return 1; }};
   5 struct B { auto g() { return 2; }};
6
   7 int main() {
8 std::visit([](auto x) {
9 \vert using X = decltype(x);
10 if constexpr (std::is same v<X, A>) {
11 std::cout << x.f();
12 } else if constexpr (std::is same v<X, B>) {
13 std::cout << x.g();
14 } else {
15 std::cout << x.palim();
16 }
17 }, std::variant<A, B>{A{}}):
18 }
```
[godbolt.org/z/Dyy9mg](https://godbolt.org/z/Dyy9mg)

```
1 #include <variant>
\frac{2}{3}3 template<typename... Ts> struct overloaded : Ts... { using Ts::operator()...; };
4 template<typename... Ts> overloaded(Ts...) -> overloaded<Ts...>;
5
\begin{array}{c|c} 6 & \text{int } \text{main( ) } \{ \\ 7 & \text{using } T \end{array}7 using T = std::variant<int, double>;
8 overloaded visitor = overloaded{[](int x) -> T { return x + 1; },
 9 [](double x) -> T { return x + 2.; }};
10 constexpr auto result = std::visit(visitor, T{41});
11 static assert(result.index() == 0 && std::get<0>(result) == 42);
12 }
```
[godbolt.org/z/b988jT](https://godbolt.org/z/b988jT)